## **Sisukord**

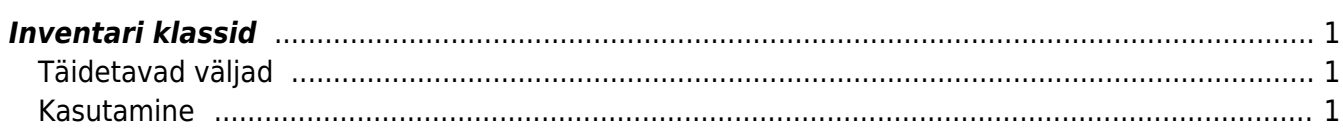

## <span id="page-2-0"></span>**Inventari klassid**

Inventari klasside eeltäitmine lihtsustab inventari kaartide täitmist. Asetades inventari klassi inventari kaardile täituvad seal kõik väljad.

## <span id="page-2-1"></span>**Täidetavad väljad**

- **KOOD**: Inventari klassi tähis;
- **NIMI**: Inventari klassi nimi, kirjelduse (näit. Maa; Ehitised; Transpordivahendid jne.);
- **KULUMI KONTO**: Akumuleeritud kulum (bilansi konto);
- **AMORDI KONTO**: Amortisatsioonikulu (kasumiaruande konto). Kasutatakse koos kontoga väljalt KULUMI KONTO amortisatsiooniarvestuse kandes: Deebet AMORDI KONTO; Kreedit KULUMI KONTO;
- **MAHAKANDMISE KONTO**: Jääkväärtuse kulukonto põhivara maha kandmisel;
- **VARA KONTO**: Soetusmaksumus (bilansi konto);
- **MÜÜGI KASUM**: konto põhivara müügil, kui tekib müügikasum (kasumiaruande konto);
- **MÜÜGI KAHJUM**: konto põhivara müügil, kui tekib müügikahjum (kasumiaruande konto);
- **AMORDI %**: antud klassi kuuluva inventari tavapärane amortisatsiooni määr aastas;
- **TAKSONOOMIA**: taksonoomia kood elektroonses aastaaruandes. Vt. RAAMAT > Aastaaruanded;
- **MASTER**: Inventari klassi ülemklass aruannete loomiseks (peab olema ka ise klassina defineeritud). Masterklassil võib olla veel masterklass. Mitte valida inventari kaardile !
- **PER:VAHEND TÜÜP**: Personali kaardile asetuv vahend.
- **TÜÜP**: valikud materiaalne PV, immateriaalne PV, väikevahend.

## <span id="page-2-2"></span>**Kasutamine**

- Täidetud väljade väärtused asetatakse Inventarile klassi valides vastavate Inventari kaardi väljade väärtusteks. Inventari kaardil saab nende väljade väärtusi vajadusel muuta.
- Kõikides kannetes jms kasutatakse väärtusi, mis on Inventari kaardil. Kui on vaja muuta inventari klassil kontosid, siis on vajalik inventari kaardidel massimpordiga uuendada kontod. Klassi peal konto muutmine ei muua inventari kaarti.
- **Masterklass** võimaldab inventari aruannetes teha päringuid terve ülemklassi (master) kohta korraga, koostada aruandeid ja kontrollida bilansisaldosid.

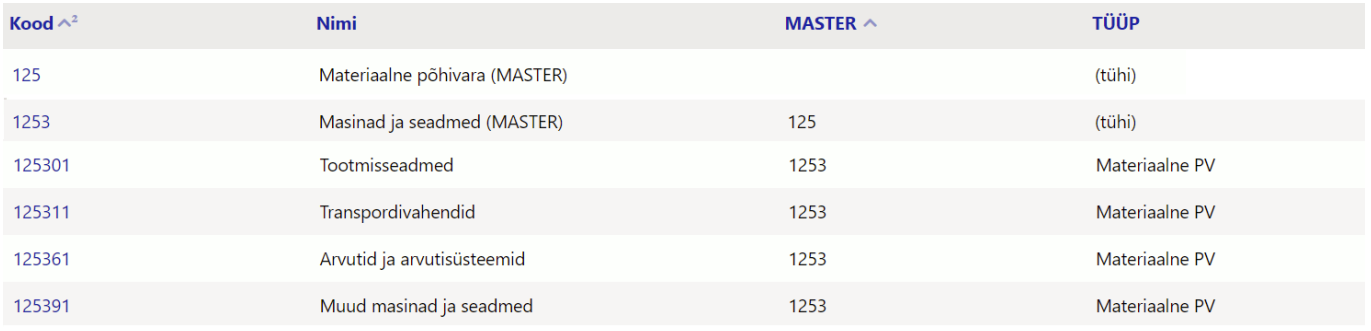

From: <https://wiki.directo.ee/> - **Directo Help**

Permanent link: **[https://wiki.directo.ee/et/inv\\_klass?rev=1633591719](https://wiki.directo.ee/et/inv_klass?rev=1633591719)**

Last update: **2021/10/07 10:28**